**156-215.77Q&As**

Check Point Certified Security Administrator

## **Pass CheckPoint 156-215.77 Exam with 100% Guarantee**

Free Download Real Questions & Answers **PDF** and **VCE** file from:

**https://www.leads4pass.com/156-215-77.html**

### 100% Passing Guarantee 100% Money Back Assurance

Following Questions and Answers are all new published by CheckPoint Official Exam Center

**63 Instant Download After Purchase** 

**@ 100% Money Back Guarantee** 

365 Days Free Update

**Leads4Pass** 

800,000+ Satisfied Customers

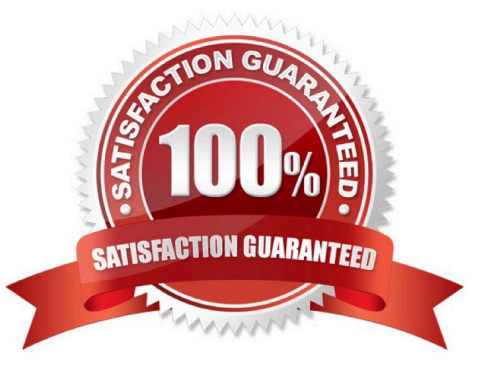

# **Leads4Pass**

#### **QUESTION 1**

Several Security Policies can be used for different installation targets. The firewall protecting Human Resources\\' servers should have a unique Policy Package. These rules may only be installed on this machine and not accidentally on the Internet firewall. How can this be configured?

A. When selecting the correct firewall in each line of the row Install On of the Rule Base, only this firewall is shown in the list of possible installation targets after selecting Policy > Install.

B. A Rule Base can always be installed on any Check Point firewall object. It is necessary to select the appropriate target directly after selecting Policy > Install.

C. In the SmartDashboard policy, select the correct firewall to be the Specific Target of the rule.

D. A Rule Base is always installed on all possible targets. The rules to be installed on a firewall are defined by the selection in the row Install On of the Rule Base.

Correct Answer: C

#### **QUESTION 2**

Which SmartConsole tool would you use to see the last policy pushed in the audit log?

- A. SmartView Tracker
- B. None, SmartConsole applications only communicate with the Security Management Server.
- C. SmartView Status
- D. SmartView Server

Correct Answer: A

#### **QUESTION 3**

The INSPECT engine inserts itself into the kernel between which two OSI model layers?

- A. Session and Transport
- B. Physical and Data
- C. Presentation and Application
- D. Datalink and Network

Correct Answer: D

#### **QUESTION 4**

A client has created a new Gateway object that will be managed at a remote location. When the client attempts to install the Security Policy to the new Gateway object, the object does not appear in the Install On check box. What should you look for?

A. Secure Internal Communications (SIC) not configured for the object.

B. A Gateway object created using the Check Point > Externally Managed VPN Gateway option from the Network Objects dialog box.

C. Anti-spoofing not configured on the interfaces on the Gateway object.

D. A Gateway object created using the Check Point > Security Gateway option in the network objects, dialog box, but still needs to configure the interfaces for the Security Gateway object.

Correct Answer: D

#### **QUESTION 5**

When using vpn tu, which option must you choose if you only want to clear phase 2 for a specific IP (gateway)?

Exhibit:

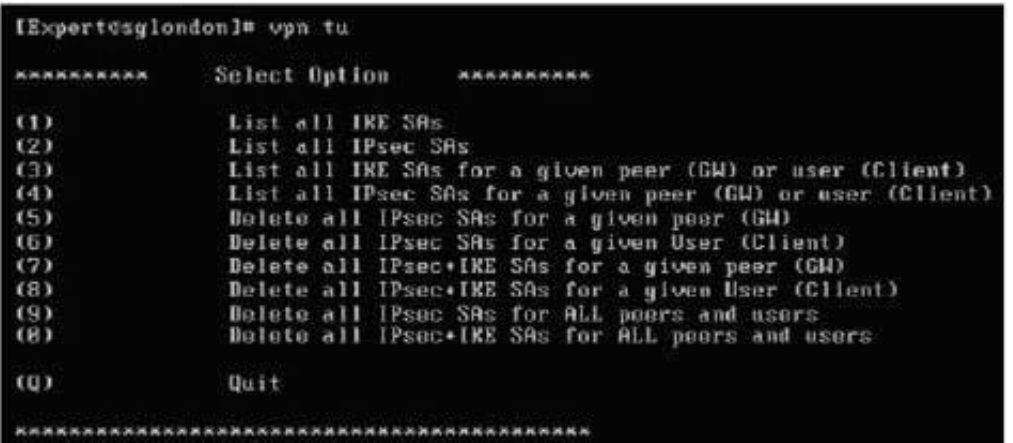

- A. (5) Delete all IPsec SAs for a given peer (GW)
- B. (7) Delete all IPsec+IKE SAs for a given peer (GW)
- C. (6) Delete all IPsec SAs for a given User (Client)
- D. (8) Delete all IPsec+IKE SAs for a given User (Client)

Correct Answer: A

[Latest 156-215.77 Dumps](https://www.leads4pass.com/156-215-77.html) [156-215.77 Study Guide](https://www.leads4pass.com/156-215-77.html) [156-215.77 Braindumps](https://www.leads4pass.com/156-215-77.html)